# **CERTPARK & QUESTION & ANSWER**

## CERTPARK.COM

Accurate Study Guides, High Passing Rate! provides update free of charge in one year!

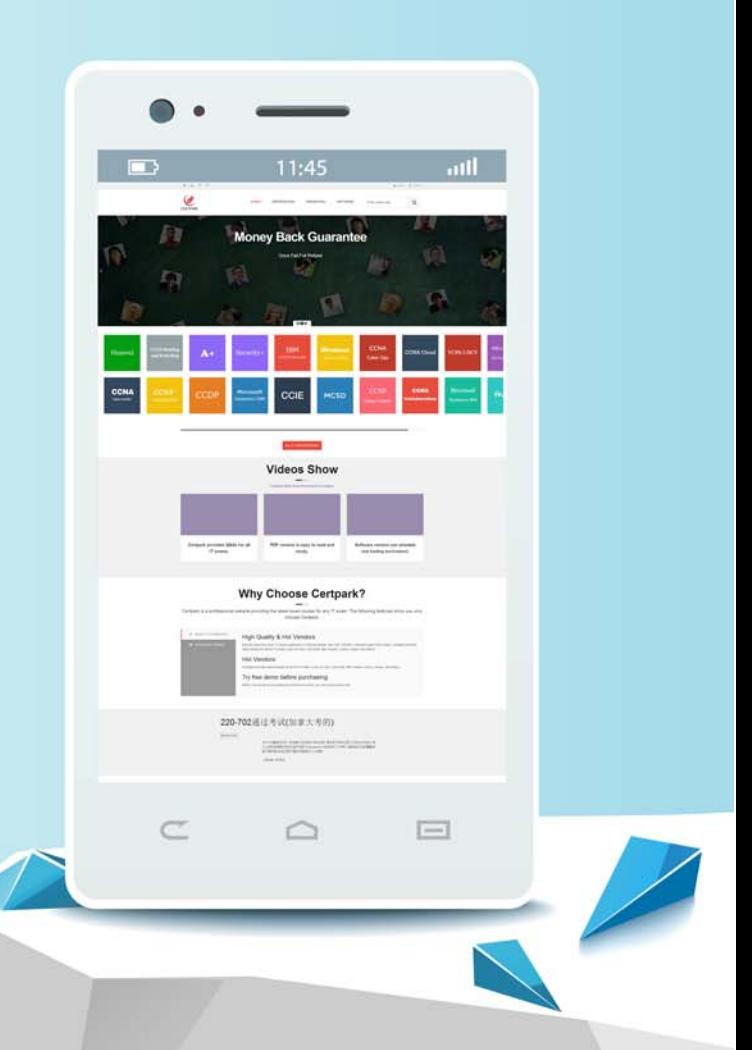

https://www.certpark.com

## **Exam** : **E20-594**

**Title** : Specialist - Implementation Engineer, Avamar Exam

### **Version** : DEMO

1.Which hash represents each data chunk processed during an EMC Avamar backup?

A. atomic

- B. root
- C. composite
- D. file metadata

#### **Answer:** A

2.Which port must be open on an EMC Avamar utility node to be able to browse a client file system?

- A. 26000
- B. 27000
- C. 28001
- D. 28002

#### **Answer:** D

3.In an EMC Avamar system, for each file that is backed up, how many SHA-1 hash bytes are added to the file cache?

- $A$  20
- B. 24
- C. 44
- D. 48

#### **Answer:** C

- 4.What is an EMC Avamar object?
- A. Variable-sized unit of deduplicated data
- B. Unit of disk space for storing data
- C. Server running Avamar software
- D. One or more servers on a local, high-speed network

#### **Answer:** A

5.Which port on the Avamar server does the client connect to when performing a backup with no encryption?

- A. 28001
- B. 28002
- C. 29000
- D. 27000

#### **Answer:** D